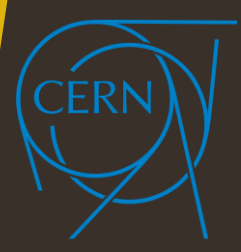

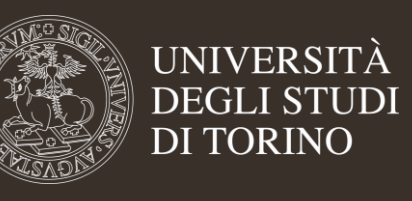

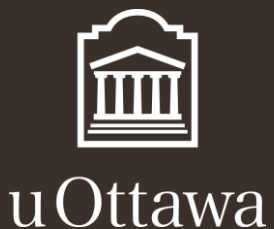

# CERN - Summer Student Report

#### **Simone Azeglio1, 2**

<sup>1</sup>Student in Physics of Complex Systems – University of Turin <sup>2</sup>Visiting Student Researcher – University of Ottawa

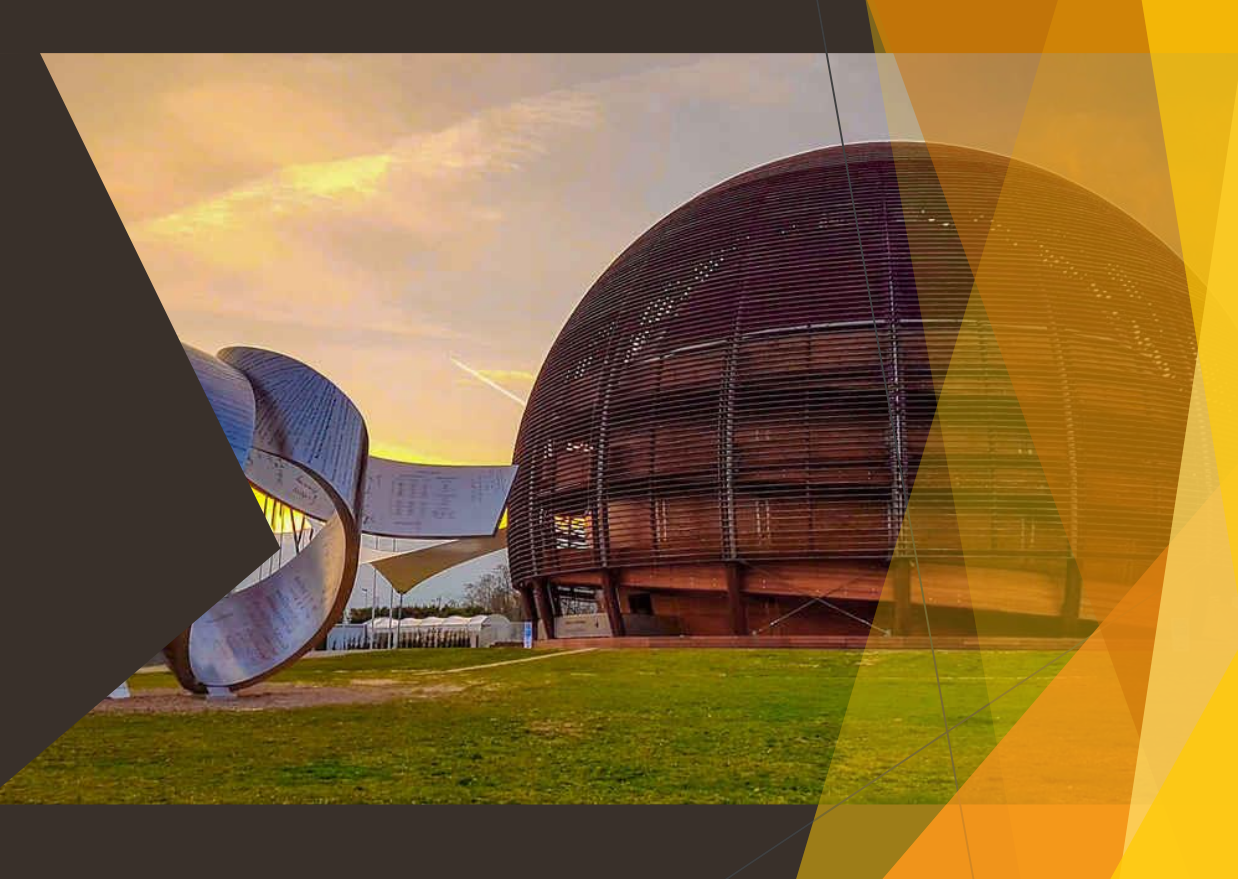

# Assigned Task

#### [TMVA experimental] Implement a variable plotter as TMVA Gui replacement #4211

Basic Ideas

- Make it modular  $\longrightarrow$  No monolithic tool
- Provide tight integration with RDataFrame & RTensor
- Plotting from model output files (.root)
- ► Create Tutorials

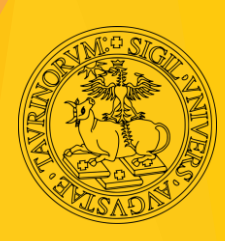

# Variable Plotter - RDataFrame

**RDataFrame** offers a high level interface for analyses of data stored in TTree (columnar dataset), CSV's etc …

It is built in a *modular* way:

► **Build a dataframe** object by specifying your data-set

const std::string filename = "http://root.cern.ch/files/tmva\_class\_example.root"; ROOT::RDataFrame sig1("TreeS", filename);

```
► Apply a series of transformations to your data
```
auto transform\_ =  $[] (ROOT::RDF::RNode df) { return df.Define("var5", "var1 * var2"); }$ auto  $sig2 = transform_{s}$  (sig1);

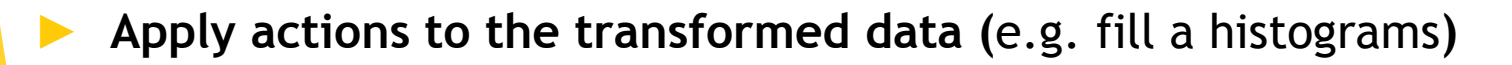

const std::vector<std::string> vars = sig2.GetColumnNames();  $ROOT: : RDF: : RResultPtr < TH1D>$  h = sig2.Histo1D(vars[0]);

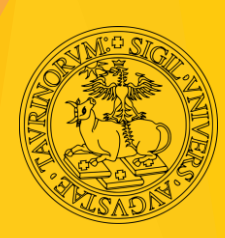

### Variable Plotter - RDataFrame

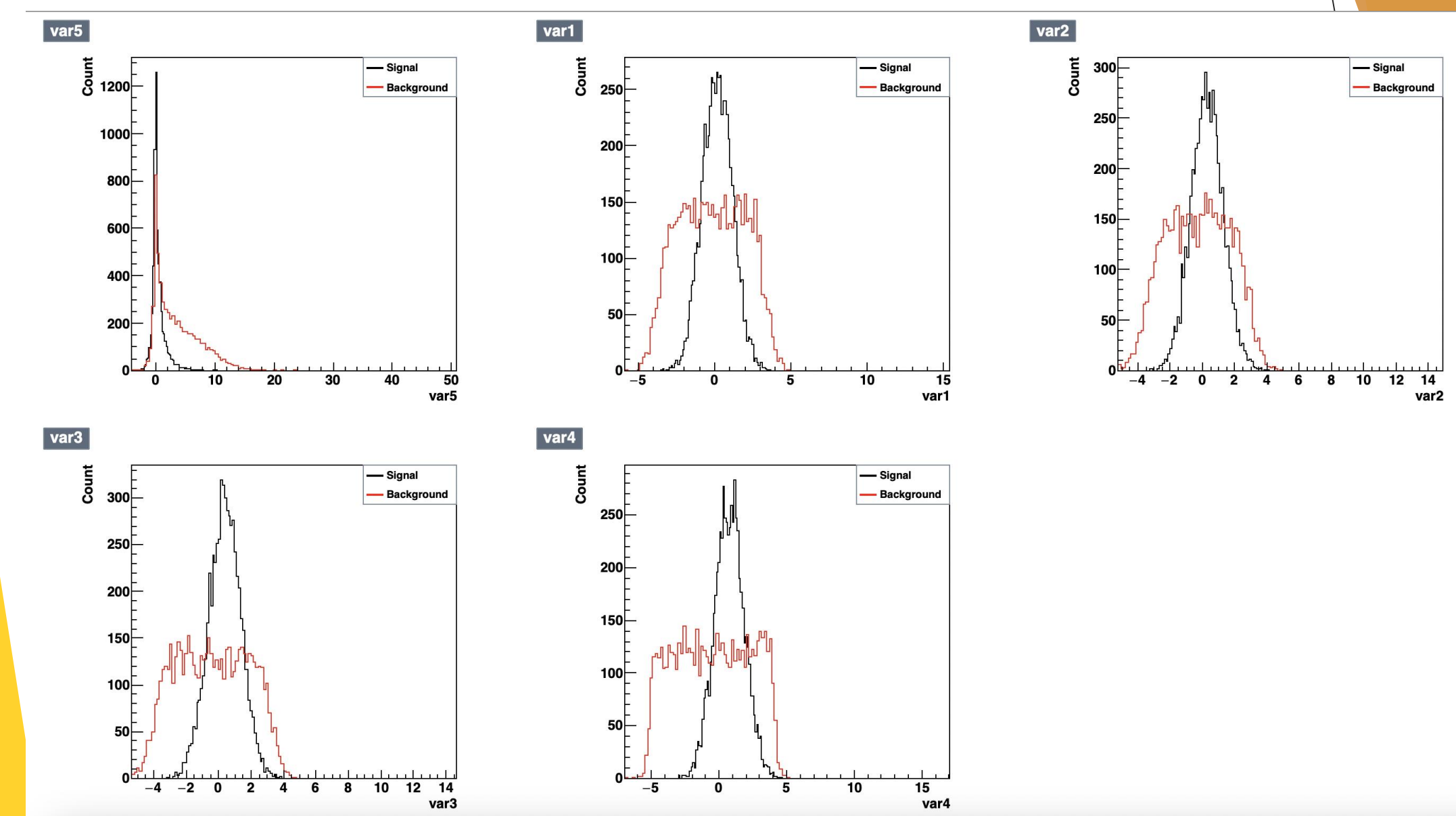

### Variable Plotter - RTensor

**RTensor** is a vector-like container with additional shape information.

- ► We'd like to re-use the plotting methods developed for **RDataFrames**
- ► A possible way is to convert **RTensors** in **RDataFrames**

```
ROOT::RDF::RNode TMVA::RVariablePlotter::TensorToNode(const TMVA::Experimental::RTensor<Float_t>& tensor,
                                                         const std::vector<std::string>& variables)| \{auto dfSig = ROOT::RDataFrame(tensor.GetShape() [0]). DefineSlotEntry(variables[0],
                                    [=] (unsigned, ULong64_t entry) { return tensor(entry, 0); } );
    std:size_t nvar = variables.size();
    if(tensor.GetShape() [1] != variables.size())nvar = std::min(tensor.GetShape() [1], variables.size());
    for (std:size_t j = 1; j < nvar; j++)dfSig = dfSig.DefineSlotEntry(variables[j], [-]=] (unsigned, ULong64_t entry) { return tensor(entry,j);});
```
#### Variable Plotter - RTensor

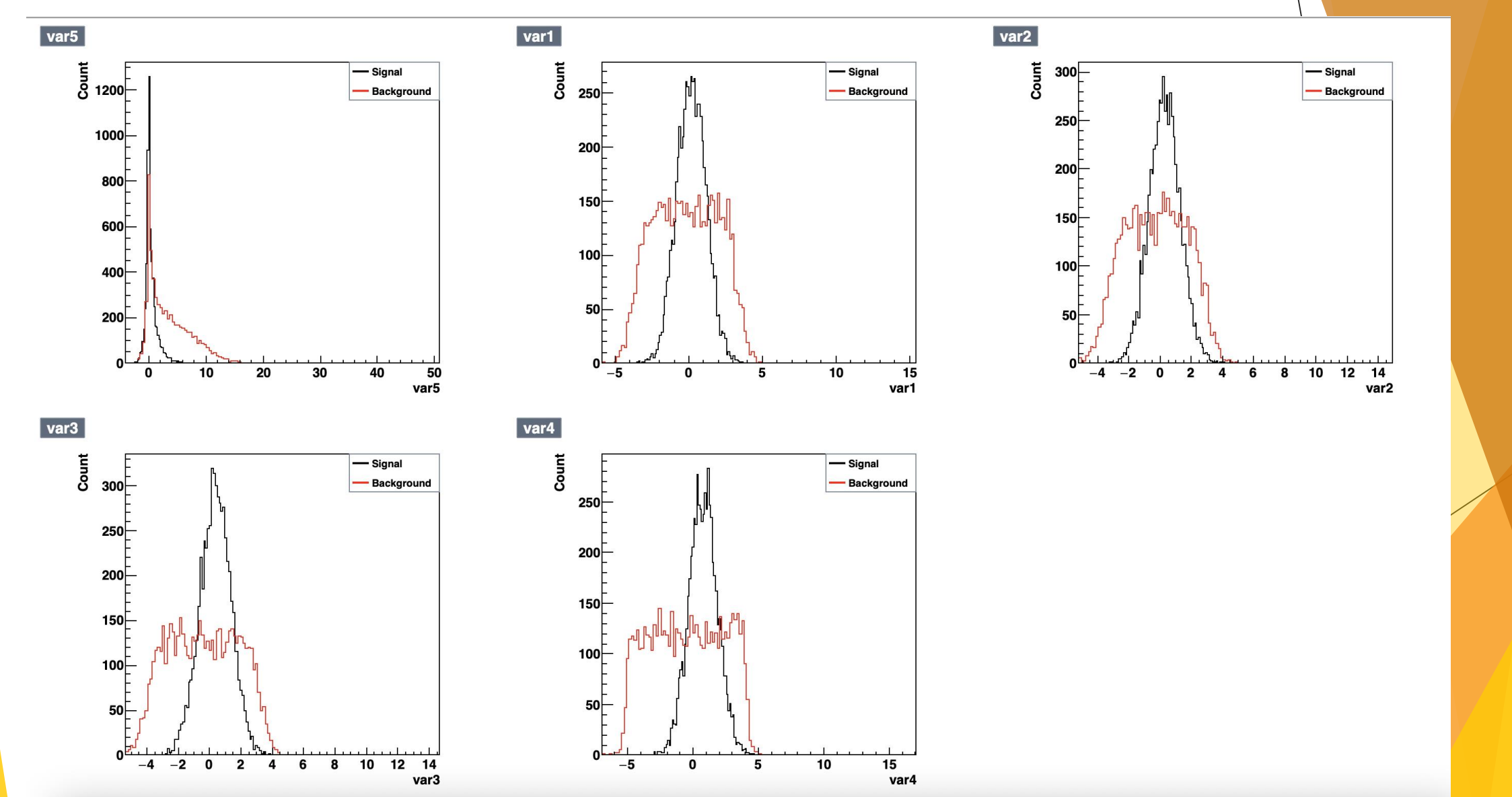

# **TMVA Plotting Style**

void TMVA::RVariablePlotter::InitializeStyle(bool useTMVAStyle){

- // set custom style
- if (!useTMVAStyle) {

```
gR00T->SetStyle("Plain");
```

```
gStyle->SetOptStat(0);
```

```
gPad->SetMargin(0.2, 0.9, 0.1, 0.9);
```

```
gPad \rightarrow SetGrid(1,1);
```

```
return;
```

```
TMVA::TMVAGlob::SetTMVAStyle();
gPad->SetMargin(0.2, 0.9, 0.1, 0.9);
```
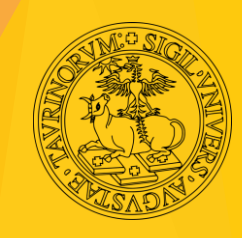

# TMVA vs Custom Plotting Style

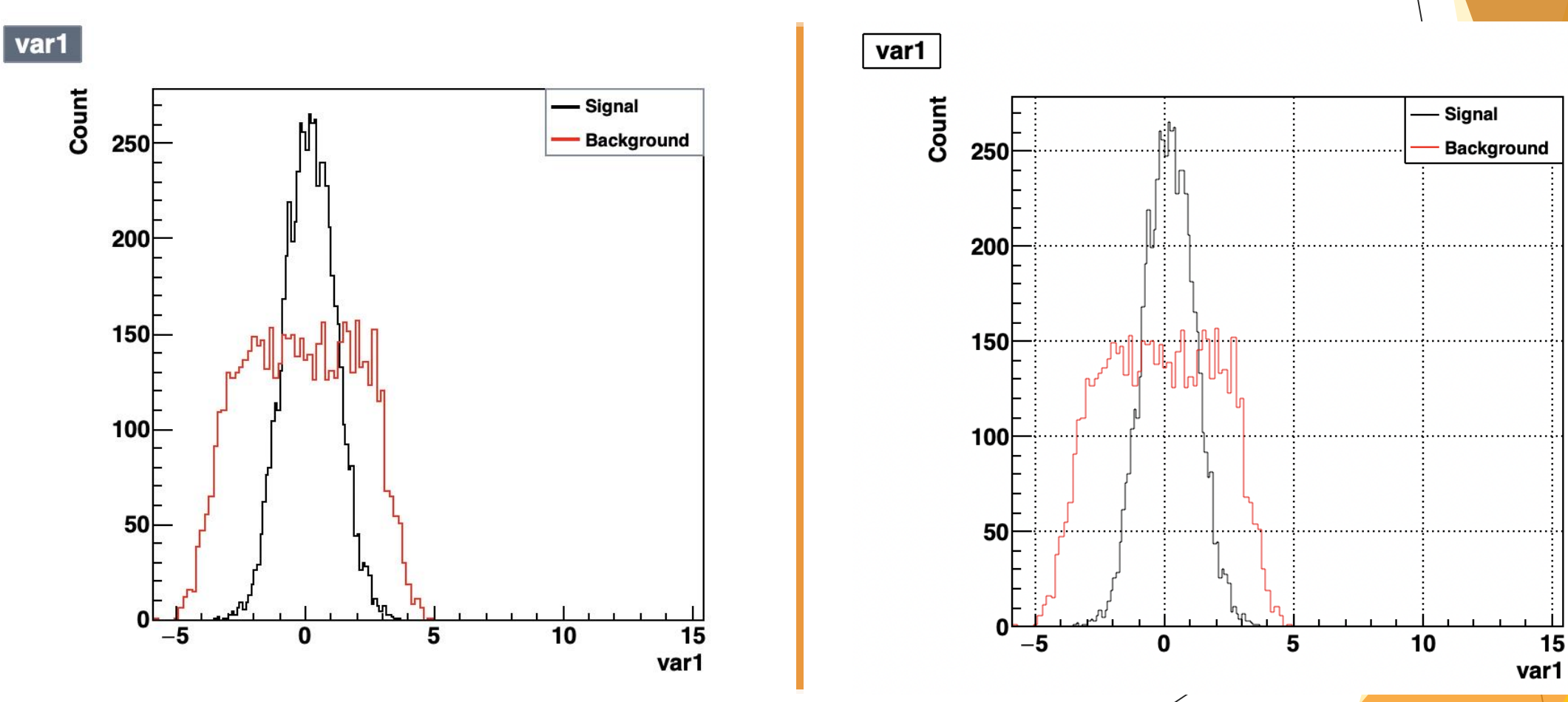

**TMVA Custom**

# Higgs Classification Outputs

**TMVA\_Higgs\_Classification.C** generates a **.root** file which contains predictions etc..

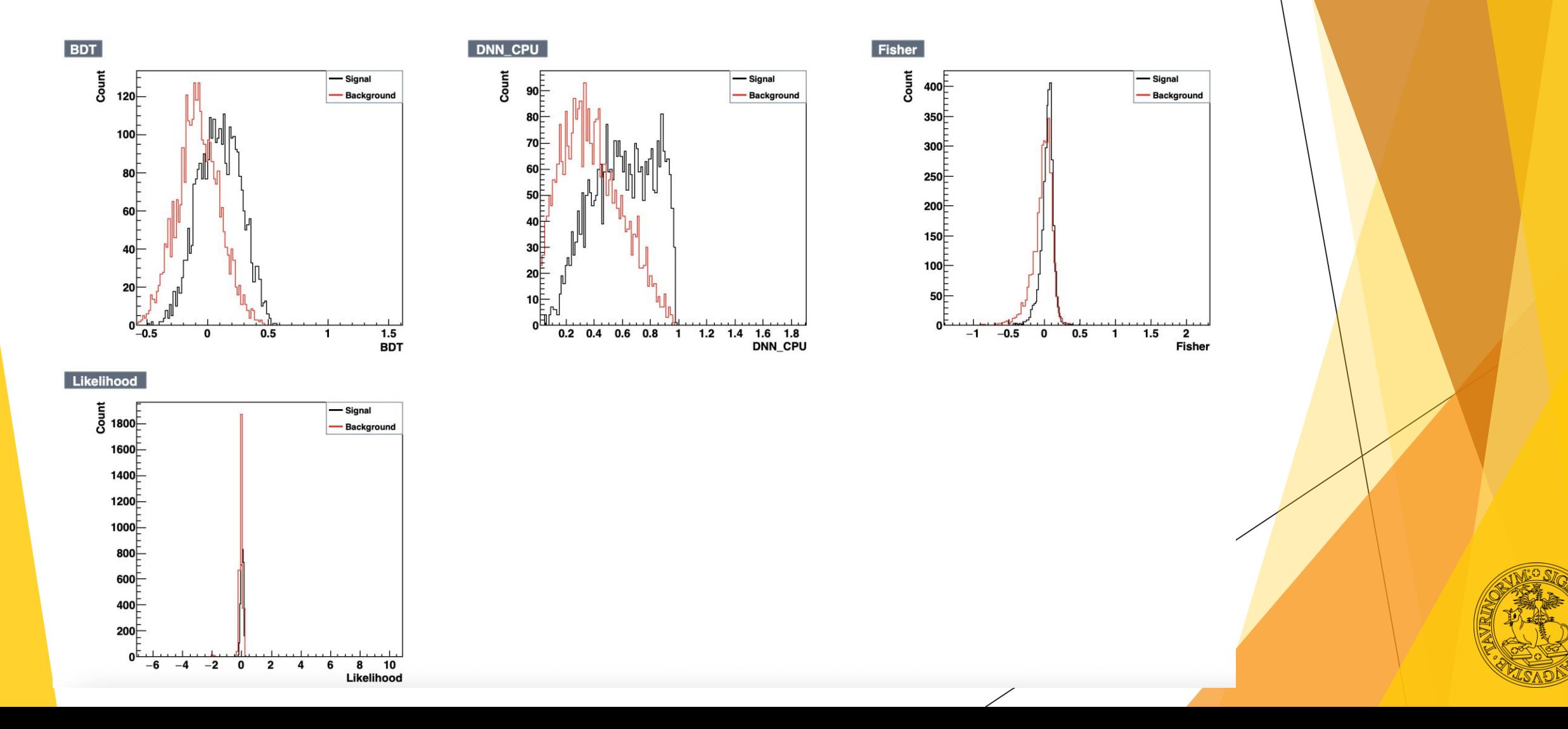

# Examples & Conclusions

The following examples have been developed

- ► *tmva005\_RVariablePlotter.C*
- ► *tmva006\_RVariablePlotter\_RTensor.C*
- ► *tmva007\_RVariablePlotter\_Higgs\_Output.C*
- ► *tmva008\_RVariablePlotter\_RTensor\_Output.C* (based on *tmva003\_RReader.C*)

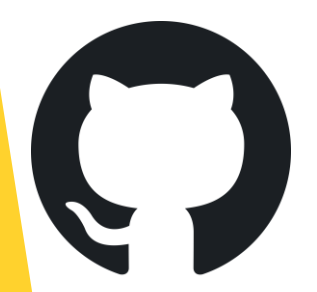

<https://github.com/sazio/root/tree/tmva-variable-plotter>

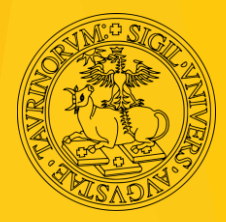